# Sanskrit Course 2: Reading, Writing

marks (consonants) with various tones (vowels)

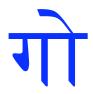

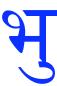

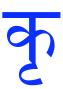

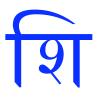

compound marks (consonants together)

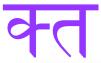

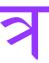

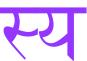

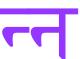

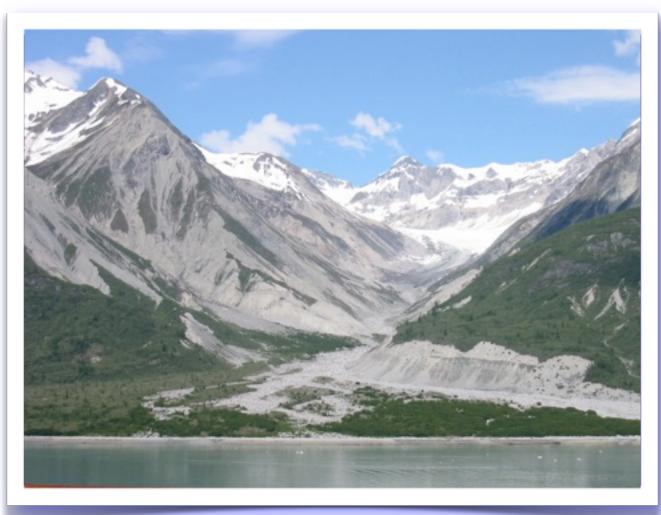

evolutionyoga.org

become the dream

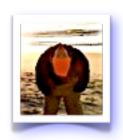

Welcome! Pierre here, from the South Carolina beach, letting you know that I am excited that your Sanskrit curiosity continues. I welcome your feedback (especially any errors you notice) at <a href="mailto:pierre@evolutionyoga.org">pierre@evolutionyoga.org</a>

In Sanskrit Course 1: The Ring of Sounds, you returned home to your own mouth and palate - reclaiming your sounds just for the fun of making sound, sounds that felt true at specific locations.

In addition, you learned the visual characters chosen to represent these sounds, and that the idea of a written "letter" was once a picture of what your mouth did when creating the sound.

You learned that what we (in English) name vowels are "tones." What we name consonants are "indicating marks". Each "mark" in its neutral form, carries the "tone" 37. For example, the character 37 = "ka"

Confused? It is worth returning to course 1 and ensuring a strong foundation in comprehension of its material before moving on to this course, where I will be using less transliteration (Roman or English letters to approximate the Sanskrit font).

#### Sanskrit Course 2: Reading, Writing contains two major sections:

• First - how to read/write marks with all tones. Example:  $"ka" = \frac{\pi}{}$ 

"ko" = को

• Second - how to read/write compound marks. Example: "bhaya" = भेय

"bhya" = भ्य

A mark can occur in language without a tone, which will be useful for understanding both of our major sections in course 2. This is where we will begin.

#### marks written without a tone

To write a mark without a tone, use this character immediately afterward:

| for a mark to carry this tone | use this<br>character |      |                  |      |       |
|-------------------------------|-----------------------|------|------------------|------|-------|
| अ                             | (none)                | ক ka | ख <sub>kha</sub> | ग ga | घ gha |
| (no tone)                     | ,                     | क् к | ख् kh            | ग् g | घ् gh |

It is difficult to pronounce this second row, (marks without a tone), unless other sounds come before. Try pronouncing them!

Notice how the visual character morphs as your mouth does - this little character changes the writing to say "stop - don't make a sound (tone)"

*Virāma* is used primarily in the written language when a word ends at a mark (with no tone after it). To do this, end a tone by landing at the concluding mark, as in:

#### marks written with the tone

आ

| for a mark to carry this tone | use this<br>character |                  |                   |       |        |
|-------------------------------|-----------------------|------------------|-------------------|-------|--------|
| अ                             | (none)                | ক ka             | ख <sub>kha</sub>  | ग ga  | घ gha  |
| आ                             | Т                     | का <sub>kā</sub> | खा <sub>khā</sub> | गा gā | घा ghā |

Notice that the same change in writing occurs:

- आ changes to आ by the addition of an extra vertical line T

  Reading left-to-right, this visually represents "keep going grow the tone":

  आ
- ক changes to কা by the addition of an extra vertical line T

T means "keep going - grow the mark's tone to  $\bar{\mathbf{a}}$ "

## marks written with the tones इ and ई

| for a mark to carry this tone | use this<br>character |       |        |                  |        |
|-------------------------------|-----------------------|-------|--------|------------------|--------|
| अ                             | (none)                | ক ka  | ৰ kha  | ग ga             | घ gha  |
| इ                             | f                     | कि кі | खि khi | गि gi            | घि ghi |
| र्रफ                          | ी                     | की kī | खी khī | गी <sub>gī</sub> | घी ghī |

Notice the changes in writing:

contains a similar curve as the bottom of the tone 🕏

is added <u>before</u> the mark, which is <u>against the direction of reading</u>, and implies "keep it short" or "short tone **i**"

#### क की

contains a similar curve (like a continuation) of the top hat of  $\frac{\xi}{\xi}$ 

is added <u>after</u> the mark, <u>with the direction of reading</u>, implying "keep it going - grow the tone" (as before with T added after the mark for T).

In this case, "keep it going" means "long tone T".

#### marks written with the tones

उ

and

ऊ

| for a mark to carry this tone | use this<br>character |       |        |       |        |
|-------------------------------|-----------------------|-------|--------|-------|--------|
| अ                             | (none)                | ক ka  | ৰ kha  | ग ga  | ঘ gha  |
| उ                             | 9                     | कु ku | खु khu | गु gu | घु ghu |
| ऊ                             | 6                     | कू kū | खू khū | गू gū | घू ghū |

Notice the changes in writing:

क कु

- $\overline{3}$  contains a similar curve as the bottom of the tone  $\overline{3}$
- is angled <u>against the direction of reading</u>, and implies "keep it short" or "short tone **u**"

क कू

- $\sim$  contains a similar curve as the end of  $\overline{3}$
- is angled <u>with the direction of reading</u>, implying "keep it going grow the tone" or "long tone  $\bar{\bf u}$  "

#### marks written with the tones ऋ

ऋ and

ॠ

| for a mark to carry this tone | use this<br>character |        |                  |        |        |
|-------------------------------|-----------------------|--------|------------------|--------|--------|
| अ                             | (none)                | ক ka   | ख <sub>kha</sub> | ग ga   | घ gha  |
| ऋ                             | c                     | कृ кү  | खृ khṛ           | गृ gr  | घृ ghṛ |
| ॠ                             | E                     | कृ кंग | खॄ khṛ           | मृ gr̄ | घॄ ghṛ |

These are among the simplest of the changes in writing -

क कृ

short tone  $\dot{\mathbf{r}}$  is from the single hook contained in  $\frac{\mathbf{R}}{2}$ 

क कृ

e long tone  $\bar{\mathbf{r}}$  is from the double hook in  $\overline{\mathcal{H}}_{\epsilon}$ 

#### mark written with the tone

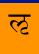

There is only one occurrence of this, so you will seldom, if ever, see it:

| for a mark to carry this tone | use this<br>character |        |
|-------------------------------|-----------------------|--------|
| ल                             | æ                     | क<br>१ |

The tone  $\overline{\mathcal{C}}$  only occurs this single time with a mark:  $\overline{\mathcal{C}} = {}^{*}k!p"$ ,

a root sound, which interestingly means "fit to be created, able to be a created". It is the only time in the language that a word has been "fit to be created" from this tone.

The tone 🕳 only occurs by itself in the language.

You will seldom, if ever, see any use of these tones.

#### marks written with the tones

ए

and

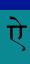

2

| for a mark to carry this tone | use this<br>character |        |                   |        |         |
|-------------------------------|-----------------------|--------|-------------------|--------|---------|
| अ                             | (none)                | ক ka   | ख <sub>kha</sub>  | ग ga   | घ gha   |
| ए                             |                       | के ке  | खे <sub>khe</sub> | गे ge  | घे ghe  |
| ऐ                             | 7                     | कै kai | खै khai           | गै gai | घै ghai |

The written characters of the tones (on their own) have streamers:

has one streamer below ----> 1 streamer pictured as

has one streamer below,

as well as a second one above ----> 2 streamers pictured as

क

के

one streamer, same as

ए

क

कै

two streamers, same as

ai

#### course 1 review:

straight route

represented by 1 streamer

expanded route

ऐ

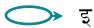

represented by 2 streamers

#### marks written with the tones ओ

and

औ

| for a mark to carry this tone | use this<br>character |                   |                   |                  |         |
|-------------------------------|-----------------------|-------------------|-------------------|------------------|---------|
| अ                             | (none)                | ক ka              | ख <sub>kha</sub>  | ग ga             | घ gha   |
| ओ                             | ो                     | को ко             | खो <sub>kho</sub> | गो <sub>go</sub> | घो gho  |
| औ                             | Ť                     | कौ <sub>kau</sub> | खौ khau           | गौ gau           | घौ ghau |

Similar to earlier, with  $\Im$  , notice that the same changes in writing occur:

is added after the mark and means "grow the mark's tone" to

is a straight route, 1 streamer

is added after the mark and means "grow the mark's tone" to

is an expanded route, 2 streamers

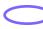

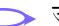

| for a mark to carry this tone | use this<br>character |                    |         |                  |         |
|-------------------------------|-----------------------|--------------------|---------|------------------|---------|
| (no tone)                     | `                     | क् к               | ख् kh   | ग् व             | घ् gh   |
| अ                             | (none)                | ক ka               | ख kha   | ग ga             | घ gha   |
| आ                             | Т                     | का kā              | खा khā  | गा gā            | घा ghā  |
| इ                             | f                     | कि ki              | खि khi  | गि gi            | घि ghi  |
| र्फ                           | Î                     | की kī              | खी khī  | गी <sub>gī</sub> | घी ghī  |
| उ                             | 9                     | कु ku              | खु khu  | गु gu            | घु ghu  |
| ऊ                             | 9                     | क् kū              | खू khū  | ग् gū            | घू ghū  |
| ऋ                             | U                     | कृ kṛ              | खृ khṛ  | गृ gṛ            | घृ ghṛ  |
| <del>ॠ</del>                  | B                     | कॄ kṛ              | खॄ khṛ  | गृ gṛ            | घॄ ghṛ  |
| ल्ट                           | 3                     | क् <sub>ट</sub> k! |         |                  |         |
| ए                             | 1                     | के ke              | खे khe  | गे <sub>ge</sub> | घे ghe  |
| ऐ                             | Ŋ                     | कै kai             | खै khai | गै gai           | घै ghai |
| ओ                             | ो                     | को ко              | खो kho  | गो <sub>go</sub> | घो gho  |
| औ                             | ौ                     | कौ <sub>kau</sub>  | खौ khau | गौ gau           | घौ ghau |

#### marks written with tones

Following are tables for each tone, with the marks that commonly carry it.

**Practice reading** (chanting) the following tables. Course 1 will help with the various marks.

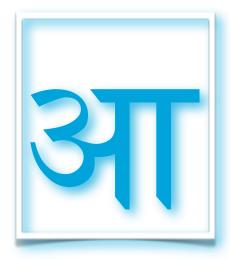

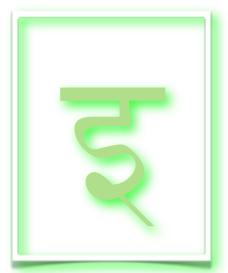

| का |    | खा |    | गा |    | घा |    |    |
|----|----|----|----|----|----|----|----|----|
| चा |    | छा |    | जा |    | झा |    |    |
| टा |    | ठा |    | डा |    | ढा |    | णा |
| ता |    | था |    | दा |    | धा |    | ना |
| पा |    | फा |    | बा |    | भा |    | मा |
|    | या |    | रा |    | ला |    | वा |    |
|    | शा |    | षा |    | सा |    | हा |    |

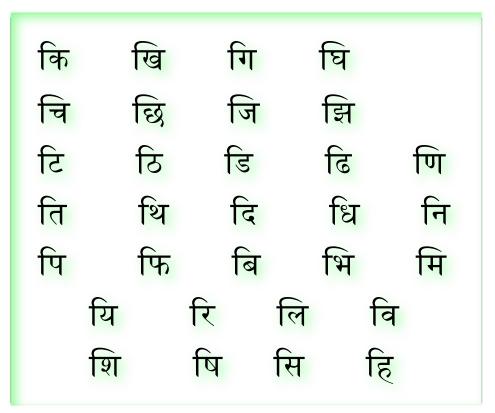

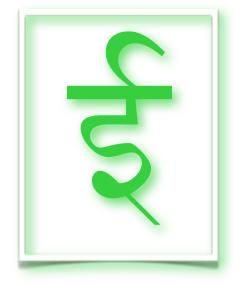

घी की खी गी ची जी झी छी टी डी ढी ठी णी ती थी दी धी नी पी फी बी भी मी यी री ली वी ही शी षी सी

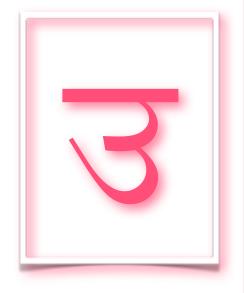

कु खु गु घु चु छु जु झु ठु थु दु डु णु <u>टु</u> तु दु धु नु पु मु फु भु बु यु रु लु वु शु सु हु षु

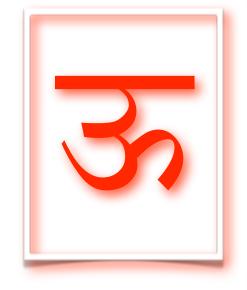

| कू |    | खू |    | गू            |    | घू |    |    |
|----|----|----|----|---------------|----|----|----|----|
| चू |    | छू |    | जू            |    | झू |    |    |
| टू |    | ठू |    | <del>डि</del> |    | खू |    | णू |
| तू |    | थू |    | दू            |    | धू |    | नू |
| पू |    | फू |    | बू            |    | भू |    | मू |
|    | यू |    | रू |               | लू |    | वू |    |
|    | शू |    | षू |               | सू |    | हू |    |

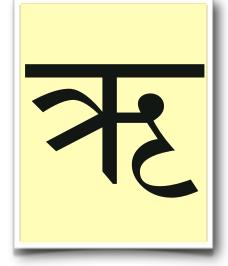

| कृ |    | खृ |    | गृ              |    | घृ |    |    |
|----|----|----|----|-----------------|----|----|----|----|
| चृ |    | घृ |    | जृ              |    | झृ |    |    |
| टृ |    |    |    | <mark>जु</mark> |    |    |    | णृ |
| तृ |    | थृ |    | दृ              |    | धृ |    | नृ |
| पृ |    | फृ |    | बृ              |    | भृ |    | मृ |
|    |    |    |    |                 |    |    | वृ |    |
|    | शृ |    | षृ |                 | सृ |    | ह  |    |

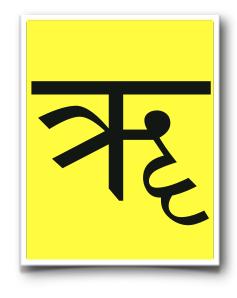

क् म् ज् व् व् व् प् स् स्

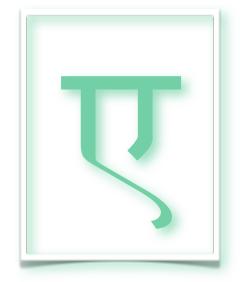

के खे घे गे चे झे छे जे ठे टे ढे छ दि बि णे ते पे थे फे ने मे धे भे वे हि ये रे ले शे षे से

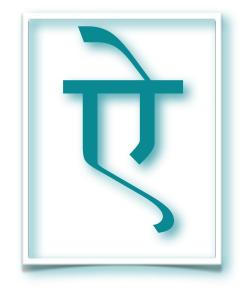

घै कै खै गै चै छै जै झै ठै टै डै है णै थै तै नै दै धै पै फै मै बै भै लै यै वै रै शै षै सै

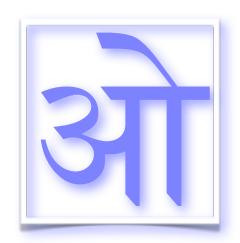

को खो गो घो चो छो जो झो टो डो ढो ठो णो थो नो तो दो धो बो मो फो पो भो यो वो रो लो हो शो षो सो

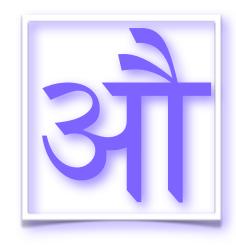

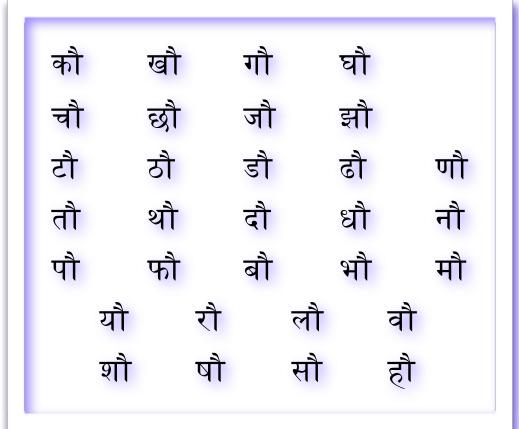

Notice the few, unusually written characters:  $\overline{\xi}$ 

Also notice that only select marks occur regularly with the tones 😿 or 程

#### practice reading, writing (and transliterating)

Following are words containing marks with different tones. First, practice reading the word. Second, write the same word. Finally, transliterate the writing into English letters (sometimes requiring the special marks used in international transliteration).

Remember, the order of importance in learning Sanskrit is:

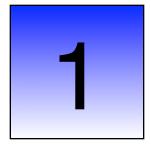

Feel 5 distinct mouth positions, and identify different sounds at each position. Always return to this when learning and when questions arise.

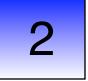

Learn this font देवनागरी and use it whenever possible

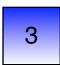

Learn transliteration (use of English or Roman letters) for *devanāgarī* but discard it whenever possible

Use colorful page 11 of this course, as well as the table in course 1, as guides for the internationally accepted transliteration marks.

Also know that you will encounter many other forms of transliteration as you browse the internet. While they can be useful to learn and explore, remember that all *transliterations most likely contain errors*. The use of transliteration is similar to the use of a set of training wheels for learning to ride a bicycle - take it off when you can.

| speak (read) | write  | transliterate |
|--------------|--------|---------------|
| गो           | गो     | go            |
| भु           |        |               |
| कृ           |        |               |
| मा           |        |               |
| नि           |        |               |
| लीला         |        |               |
| देव:         |        |               |
| पिबति        |        |               |
| गायामि       | गायामि | gāyāmi        |
| काल          |        |               |
| विभूति       |        |               |
| हिमालाय      |        |               |
| गीता         |        |               |
| भगवत्        |        |               |
| फलेषु        |        |               |
| कैलास        |        |               |

| speak (read) | write | transliterate |
|--------------|-------|---------------|
| नौ           |       |               |
| भोग          |       |               |
| ऋषिः         |       |               |
| रूप          |       |               |
| देश:         |       |               |
| वैर          |       |               |
| विचार        |       |               |
| निरोध        |       |               |
| गणेष         |       |               |
| भौमा         |       |               |
| कौशेयम्      |       |               |
| वीरासन       |       |               |
| भेकासन       |       |               |
| विनियोगः     |       |               |
| अभिभव        |       |               |
| अनुगमात्     |       |               |

| speak (read) | write | transliterate |
|--------------|-------|---------------|
| परिणामाः     |       |               |
| अनुनासिक     |       |               |
| रूढ          |       |               |
| वाहिता       |       |               |
| एतेन         |       |               |
| कृतम्        |       |               |
| हृदय         |       |               |
| बालिका       |       |               |
| नाभि         |       |               |
| कूपे         |       |               |
| चराचरौ       |       |               |
| नारायण       |       |               |
| उदान         |       |               |
| जीवम्        |       |               |
| कोमल         |       |               |
| सुखिनो       |       |               |

| speak (read) | write | transliterate |
|--------------|-------|---------------|
| आलोक         |       |               |
| समाधिः       |       |               |
| संवेदन       |       |               |
| नारी         |       |               |
| विषयी        |       |               |
| मृदु         |       |               |
| नैतत्        |       |               |
| पुरुष        |       |               |
| शुभाशुभयो:   |       |               |
| जायात्       |       |               |
| पिपासा       |       |               |
| पितॄणाम्     |       |               |
| विराम        |       |               |
| बीज          |       |               |
| धारणासु      |       |               |
| योगै:        |       |               |

# **Answer Key**

| speak (read) | write  | transliterate |
|--------------|--------|---------------|
| गो           | गो     | go            |
| भु           |        | bhu           |
| कृ           |        | kŗ            |
| मा           |        | mā            |
| नि           |        | ni            |
| लीला         |        | līlā          |
| देव:         |        | devaḥ         |
| पिबति        |        | pibati        |
| गायामि       | गायामि | gāyāmi        |
| काल          |        | kāla          |
| विभूति       |        | vibhūti       |
| हिमालाय      |        | himālāya      |
| गीता         |        | gītā          |
| भगवत्        |        | bhagavat      |
| फलेषु        |        | phaleşu       |
| कैलास        |        | kailāsa       |

| speak (read) | write | transliterate |
|--------------|-------|---------------|
| नौ           |       | nau           |
| भोग          |       | bhoga         |
| ऋषिः         |       | ŗşiḥ          |
| रूप          |       | rūpa          |
| देशः         |       | deśaḥ         |
| वैर          |       | vaira         |
| विचार        |       | vicāra        |
| निरोध        |       | nirodha       |
| गणेष         |       | gaņeṣa        |
| भौमा         |       | bhaumā        |
| कौशेयम्      |       | kauśeyam      |
| वीरासन       |       | vīrāsana      |
| भेकासन       |       | bhekāsana     |
| विनियोगः     |       | viniyogaḥ     |
| अभिभव        |       | abhibhava     |
| अनुगमात्     |       | anugamāt      |

| speak (read) | write | transliterate |
|--------------|-------|---------------|
| परिणामाः     |       | pariņāmāḥ     |
| अनुनासिक     |       | anunāsika     |
| रूढ          |       | rūḍha         |
| वाहिता       |       | vāhitā        |
| एतेन         |       | etena         |
| कृतम्        |       | kṛtam         |
| हृदय         |       | hṛdaya        |
| बालिका       |       | bālikā        |
| नाभि         |       | nābhi         |
| कूपे         |       | kūpe          |
| चराचरौ       |       | carācarau     |
| नारायण       |       | nārāyaņa      |
| उदान         |       | udāna         |
| जीवम्        |       | jīvam         |
| कोमल         |       | komala        |
| सुखिनो       |       | sukhino       |

| speak (read) | write | transliterate |
|--------------|-------|---------------|
| आलोक         |       | āloka         |
| समाधिः       |       | samādhiḥ      |
| संवेदन ***   |       | samvedana     |
| नारी         |       | nārī          |
| विषयी        |       | vişayī        |
| मृदु         |       | mṛdu          |
| नैतत्        |       | naitat        |
| पुरुष        |       | purușa        |
| शुभाशुभयो:   |       | śubhāśubhayoḥ |
| जायात्       |       | jāyāt         |
| पिपासा       |       | pipāsā        |
| पितॄणाम्     |       | pitṛṇām       |
| विराम        |       | virāma        |
| बीज          |       | bīja          |
| धारणासु      |       | dhāraṇāsu     |
| योगै:        |       | yogaiḥ        |

<sup>\*\*\*</sup> see course 1 for rules governing अं (anusvāraḥ)

# compound marks व्यञ्जनयोगानि

This is the second part of your Course 2. Now that you can read marks carrying different tones, it is time to learn how to read and write occurrences of two marks joined together without a tone in between them.

The example at the beginning of this course:

Remember that each mark is neutrally written containing the tone 37.

To write a mark without a tone, use (named विराम virāma)

क = 
$$ka$$
 क् =  $k$ 

Therefore, the first way to learn how to write compound marks is to use

between the two marks. Above we have the example: "bhaya" = भेय

so, one could write "bhya" = भ्य

However, this is rarely done in the language. Why?

Because, *compound marks are not the omission of a tone* from the first mark (using ) to indicate "stop don't make a tone".

Rather, *compound marks are the union of 2 or more* marks to make a unique, different, composite which will carry a tone.

Therefore, visually, the components of the compound mark will join together, rather than remain separate with \_\_ in between them. (Though, on rare occasions this will still be necessary.)

So, what is commonly done in the written script is this:

Notice that the two marks have joined together in the top example - which is what happens inside your mouth. These conjoined marks create a new puzzle for reading and writing, a puzzle that you are prepared to take apart using your knowledge.

Here is the simple rule to remember in reading and writing:

go top-to-bottom and left-to-right.

Examples:

#### recognizing the key elements of compounds

As a general rule, when a mark initiates a compound mark, it will either:

- contain a vertical line that it drops, to join left-to-right with the following mark
- be a curvy character that initiates stacking top-to-bottom with the follower

| MARKS | initiate LEFT-R | IGHT unions |
|-------|-----------------|-------------|
| ख     | ख्यातिः         | khyātiḥ     |
| ग     | तिग्म           | tigma       |
| च     | विच्छेद:        | vicchedaḥ   |
| ज     | तज्जः           | tajjaḥ      |
| ञ     | व्यञ्जनम्       | vyañjanam   |
| ण     | मण्डल           | maṇḍala     |
| त     | त्वम्           | tvam        |
| घ     | ध्यानम्         | dhyānam     |
| न     | नन्द            | nanda       |
| प     | सुप्त           | supta       |
| ब     | लब्ध            | labdha      |
| भ     | अभ्यास          | abhyāsa     |
| म     | अम्बा           | ambā        |
| य     | पंचतय्यः        | pañcatayyaḥ |

| MARKS | initiate LEFT-R | RIGHT unions |
|-------|-----------------|--------------|
| ल     | अल्प            | alpa         |
| व     | व्यास           | vyāsa        |
| श     | कश्मलम्         | kaśmalam     |
| ष     | कृष्ण           | kṛṣṇa        |
| स     | अस्तु           | astu         |

| <b>MARKS</b>                                                                                  | initiate TOP-E | BOTTOM unions |
|-----------------------------------------------------------------------------------------------|----------------|---------------|
| ङ                                                                                             | गङ्गा          | gaṅgā         |
| ਟ                                                                                             | कट्टारः        | kaţţāraḥ      |
| ड                                                                                             | खड्गः          | khaḍgaḥ       |
| द                                                                                             | तद्गति         | tadgati       |
| ह                                                                                             | ह्लाद          | hlāda         |
| Also, 군 and 궁 commonly follow 덕 optionally creating stacking, as in 닿던 iṣṭa (alternately 닿다.) |                |               |

#### ₹ goes top-to-bottom in a new style

There exist several exceptions to the general rule, the greatest of which is the stand - between (semi-vowel) mark

is no longer in its original, recognizable form, whether as the first or later member of a compound.

*Initiating* a compound mark,

becomes the hook of the tongue and jumps above the top bar:

कर्म karma पूर्व pūrva ऊर्ध्व ūrdhva

(

Following within a compound mark,

becomes a flick of the tongue and rests under and adjoining its preceding member(s) of the compound:

क्रम krama व्रतम् vratam वज्र vajra

#### commonly united marks

Following are commonly encountered compound marks. It is not necessary to memorize these, merely to understand how they were made. Computer and handwritten styles will vary widely.

**Exercise:** Practice reading each of the tables on pages 27-37

Adding अ (a) before may help: 약화 (kka) is easier to practice as अकक (akka)

Very unusual ways of writing, that vary from the common ways of either stacking top-to-bottom, or joining left-to-right, have been written in purple.

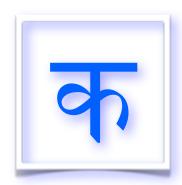

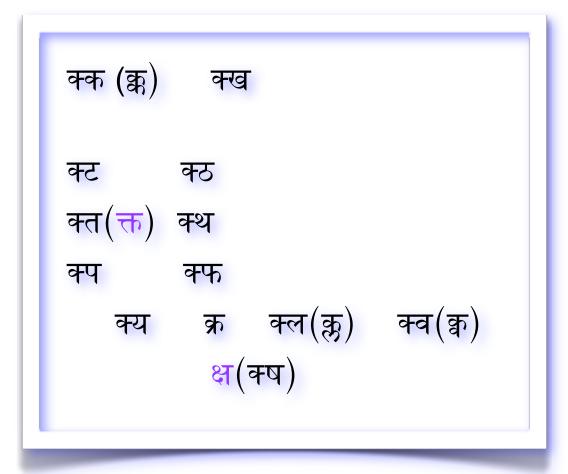

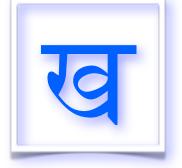

ख्य ख्ल ख्व

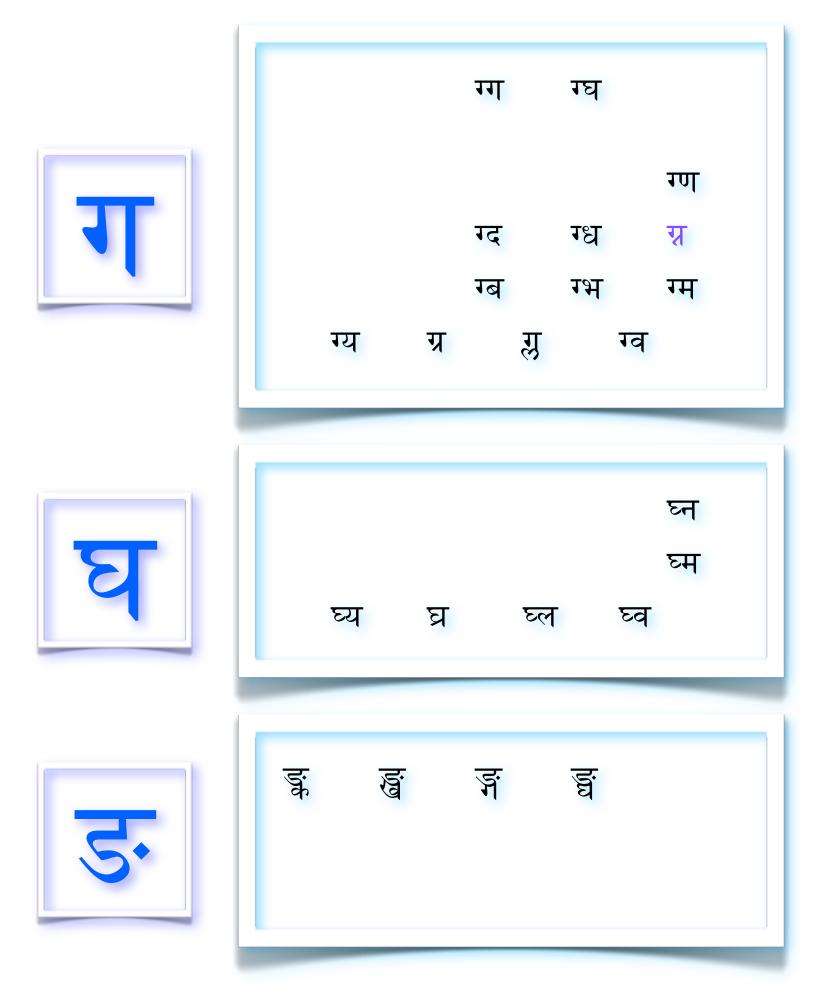

**च** 

च्य च्र च्ल च्य

ES

छ्य छ छ छ

5

ত্য তল্প <mark>র্</mark>র(ज্ञ) ত্য তল তল

झ

झ्य झ इल इव

3

ञ्च(ञ्च) ञ्छ ञ्ज (ञ्ज) ञ्झ

ञ्श

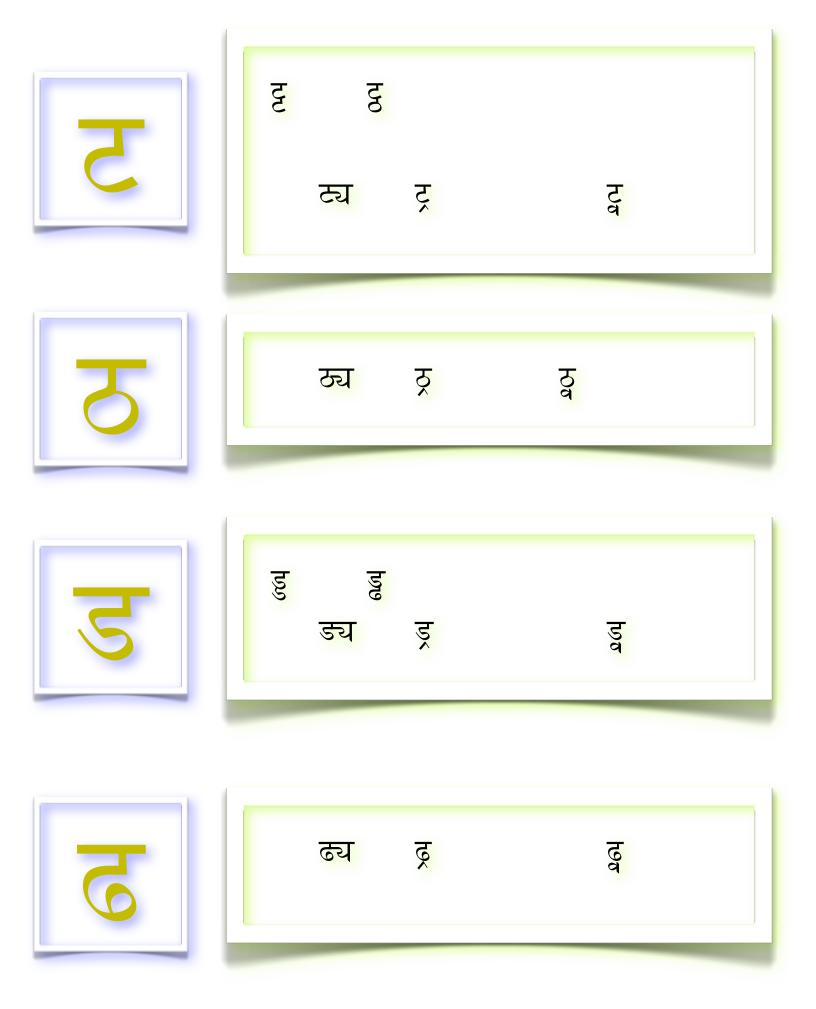

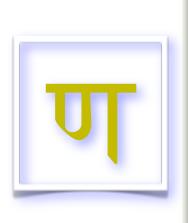

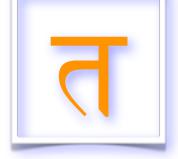

त्क त्ख त्त त्थ त्न त्प त्फ त्म त्य त्र त्ल त्व त्स

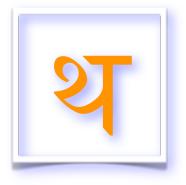

थ्य थ्र थ्व

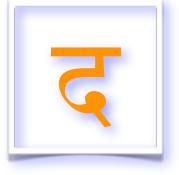

द्ध स्व स्व स्व स्व स्व

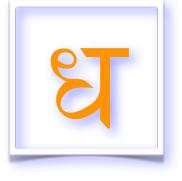

ध्म ध्य ध्र ध्व

न्त न्थ न्द न्ध न्न (न्न) न्म न्य न्ल न्व न्स

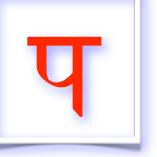

प्त प्ख प्त प्थ प्न प्प प्फ प्म प्य प्र प्र प्व प्श प्स

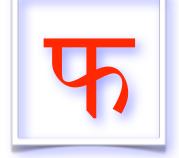

<u>फ्य</u> फ्र फ्ल फ्व

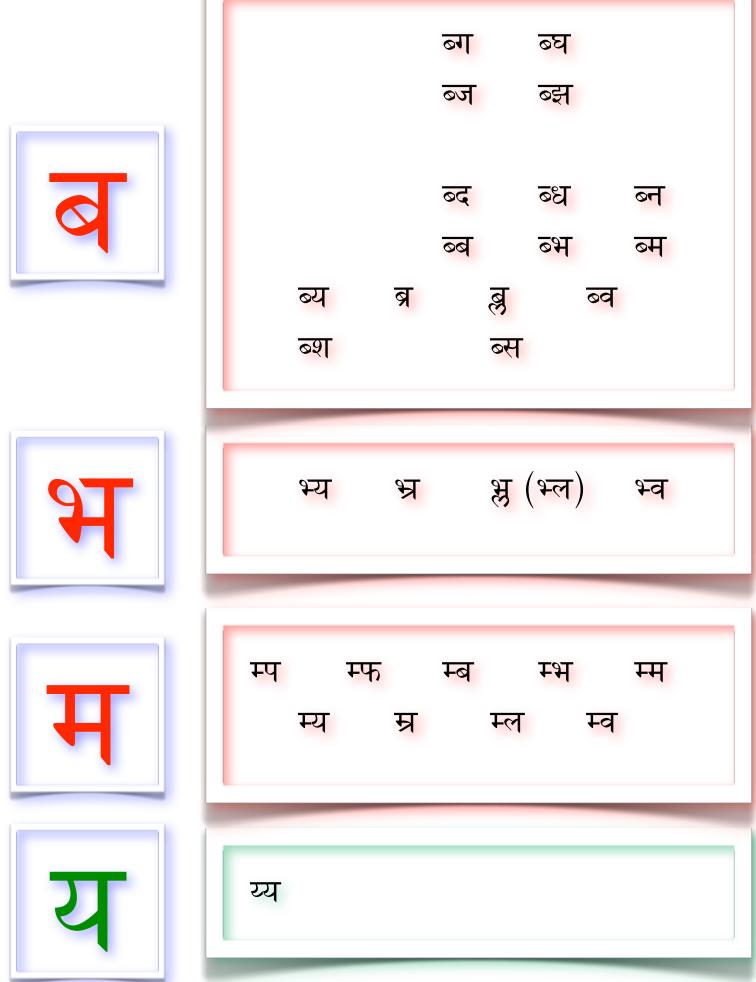

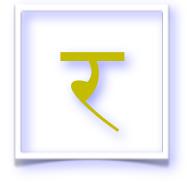

र्क र्ख र्ग र्घ र्च र्छ र्ज र्झ र्ट र्ठ र्ड र्ठ र्ण र्त र्द र्न र्थ र्ध र्प र्म र्फ र्व र्भ र्व दि र्य र्र र्ल र्श र्ष र्स

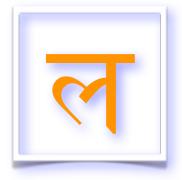

ल्क

ल्ख

ल्त ल्थ ल्द ल्ध ल्न ल्प ल्फ ल्ब ल्भ ल्म ल्य ल्ल ल्ल ल्व

ल्ग

ल्घ

व्य व्र (व्ल) व्व

9

श्च (रुच) १छ १ज १झ

 श्य
 श्र
 श्र
 श्र
 श्र

 श्श

4

ष्क ष्ख

<u>ਬ (ਨ੍ਹ) ਬ (ਨ੍ਹ)</u>

टण

टम

प्र प्व

<u>CQ</u>

स्क स्ख स्ग स्घ

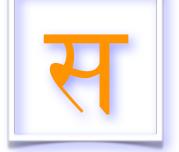

स्त स्थ स्द स्ध (स्न)स्न स्प स्फ स्ब स्भ स्म स्य स्न स्ल स्व स्म

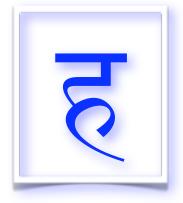

ह्म हिम) ह्य हि ह्म ह्य हि ह्म

#### unusual script review

In addition to the previously mentioned  $\overline{\zeta}$ , several marks occasionally change form when combined with other marks. Review these examples:

ক as the first member of a compound:

क्त kta क्ष kşa

ব as the first member of a compound:

त tta त्र tra

as the first member of a compound:

 $\overline{\xi}$  dda  $\overline{\xi}$  ddha  $\overline{\xi}$  dbha  $\overline{\xi}$  dma  $\overline{\xi}$  dya

ব as the second member of a compound:

रा gna हा nna रा रा sna

 **as the second member of a compound:** 

द्म dma ह्म hma

य as the second member of a compound:

छ्य chya ट्य tya ट्य thya ड्य dya

ट्य dhya द्य dya ह्य hya

श as the first member of a compound:

🔀 śca 🤻 śra 🎘 śla 🤻 śva

There are two very unusual compound marks, each of which are used frequently:

क्ष kşa

jña (tongue at position 2, sounds similar to gya)

#### special character, the apostrophe = 5

There are special instances in writing when, due to rules of grammar you may learn later, two words combine and the second word drops a leading vowel. When this happens, the sanskrit apostrophe is used:

सोऽहम् = so'ham

Congratulations! You can now practice reading and writing all of the words in संस्कृतं

### practice reading, writing (and transliterating)

| speak (read) | write  | transliterate |
|--------------|--------|---------------|
| अञ्जनत       | अञ्जनत | añjanata      |
| संकीर्णाः    |        |               |
| सूक्ष्म      |        |               |
| व्याख्याता   |        |               |
| स्वाध्याय    |        |               |
| क्रिया       |        |               |
| अविद्या      |        |               |
| ह्लाद        |        |               |
| इन्द्रिय     |        |               |
| श्वानः       |        |               |
| पूर्वेभ्यः   |        |               |
| अशुद्धि      |        |               |
| क्षये        |        |               |
| ज्ञानम्      |        |               |
| ध्यानम्      |        |               |

| speak (read)  | write | transliterate |
|---------------|-------|---------------|
| अस्तेय        |       |               |
| ब्रह्मचर्य    |       |               |
| प्रतिष्ठायाम् |       |               |
| सन्निधौ       |       |               |
| त्याग:        |       |               |
| आश्रयत्वम्    |       |               |
| वीर्य         |       |               |
| अपरिग्रह      |       |               |
| स्थैर्ये      |       |               |
| जुगुप्सा      |       |               |
| सत्त्व        |       |               |
| संस्कारः      |       |               |
| उत्तानासन     |       |               |
| विनियोगः      |       |               |
| आयुर्वेद      |       |               |

| speak (read)  | write | transliterate |
|---------------|-------|---------------|
| प्रत्याहार    |       |               |
| चित्त         | चित्त | citta         |
| वृत्ति        |       |               |
| द्रष्टृ       |       |               |
| स्वरूपे       |       |               |
| सारूप्यम्     |       |               |
| इतरत्र        |       |               |
| त्यक्त्व      |       |               |
| उत्तिष्ठा     |       |               |
| शब्द          |       |               |
| विकल्पः       |       |               |
| विपर्यय       |       |               |
| अभ्यास        |       |               |
| वैराग्याभ्यां |       |               |
| स्तिथौ        |       |               |
| अनुश्रविक     |       |               |
| वितृष्णस्य    |       |               |

| speak (read) | write | transliterate |
|--------------|-------|---------------|
| चक्रासन      |       |               |
| आनन्द        |       |               |
| अस्मिता      |       |               |
| प्रकृति      |       |               |
| श्रद्धा      |       |               |
| तीव्र        |       |               |
| ईश्वर        |       |               |
| पूर्वका      |       |               |
| अनवच्छेद     |       |               |
| दौर्मनस्य    |       |               |
| एजयात्व      |       |               |
| मैत्री       |       |               |
| पुण्यापुण्य  |       |               |
| उत्पन्नः     |       |               |
| ज्योति:      |       |               |
| अग्नि        |       |               |
| ग्रहितृ      |       |               |

# - Answer Key

\*\*\* see course 1 for rules governing अं anusvāraḥ

| speak (read) | write | transliterate |
|--------------|-------|---------------|
| अञ्जनत       |       | añjanata      |
| संकीर्णाः*** |       | saṅkīrṇāḥ     |
| सूक्ष्म      |       | sūkṣma        |
| व्याख्याता   |       | vyākhyātā     |
| स्वाध्याय    |       | svādhyāya     |
| क्रिया       |       | kriyā         |
| अविद्या      |       | avidyā        |
| ह्लाद        |       | hlāda         |
| इन्द्रिय     |       | indriya       |
| श्वानः       |       | śvānaḥ        |
| पूर्वेभ्यः   |       | pūrvebhyaḥ    |
| अशुद्धि      |       | aśuddhi       |
| क्षये        |       | kşaye         |
| ज्ञानम्      |       | jñānam        |
| ध्यानम्      |       | dhyānam       |

| speak (read)  | write | transliterate |
|---------------|-------|---------------|
| अस्तेय        |       | asteya        |
| ब्रह्मचर्य    |       | brahmacarya   |
| प्रतिष्ठायाम् |       | pratisṭhāyām  |
| सन्निधौ       |       | sannidhau     |
| त्याग:        |       | tyāgaḥ        |
| आश्रयत्वम्    |       | āśrayatvam    |
| वीर्य         |       | vīrya         |
| अपरिग्रह      |       | aparigraha    |
| स्थैर्ये      |       | sthairye      |
| जुगुप्सा      |       | jugupsā       |
| सत्त्व        |       | sattva        |
| संस्कारः***   |       | sanskāraḥ     |
| उत्तानासन     |       | uttānāsana    |
| विनियोगः      |       | viniyogaḥ     |
| आयुर्वेद      |       | āyurveda      |

| speak (read)  | write | transliterate |
|---------------|-------|---------------|
| प्रत्याहार    |       | pratyāhāra    |
| चित्त         |       | citta         |
| वृत्ति        |       | vṛtti         |
| द्रष्टृ       |       | drașţŗ        |
| स्वरूपे       |       | svarūpe       |
| सारूप्यम्     |       | sārūpyam      |
| इतरत्र        |       | itaratra      |
| त्यक्त्व      |       | tyaktva       |
| उत्तिष्ठा     |       | uttișțhā      |
| शब्द          |       | śabda         |
| विकल्पः       |       | vikalpaḥ      |
| विपर्यय       |       | viparyaya     |
| अभ्यास        |       | abhyāsa       |
| वैराग्याभ्यां |       | vairāgyābhyām |
| स्तिथौ        |       | stithau       |
| अनुश्रविक     |       | anuśravika    |
| वितृष्णस्य    |       | vitṛṣṇasya    |

| speak (read) | write | transliterate |
|--------------|-------|---------------|
| चक्रासन      |       | cakrāsana     |
| आनन्द        |       | ānanda        |
| अस्मिता      |       | asmitā        |
| प्रकृति      |       | prakṛti       |
| श्रद्धा      |       | śraddhā       |
| तीव्र        |       | tīvra         |
| ईश्वर        |       | īśvara        |
| पूर्वका      |       | pūrvakā       |
| अनवच्छेद     |       | anavaccheda   |
| दौर्मनस्य    |       | daurmanasya   |
| एजयात्व      |       | ejayātva      |
| मैत्री       |       | maitrī        |
| पुण्यापुण्य  |       | puņyāpuņya    |
| उत्पन्नः     |       | utpannaḥ      |
| ज्योति:      |       | jyotiḥ        |
| अग्नि        |       | agni          |
| ग्रहितृ      |       | grahitŗ       |

#### preparation for course 3

You can now practice reading and writing Sanskrit literature in its own font - which is a key to learning correct pronunciation and beginning to understand its grammar, meaning and philosophy.

In Sanskrit Course 3: My Musical Voice you will learn how to properly pronounce words in sanskrit, using its built in meter.

Proper pronunciation prepares you for enjoying chanting in Sanskrit, which then enriches the chanting of devotional songs, mantras, and prayers *in any language*.

Before moving on, practice reading and writing words in देवनागरी .

The internet has several opportunities for you to practice reading. (Note that Hindi, which is far more prevalent on the net, uses the same font with different rules.)

One of my favorite sites is <a href="www.bhagavad-gita.org">www.bhagavad-gita.org</a>

You can also practice using देवनागरी to write words in any language - even spell

your own name - by using the sounds and mouth location. This brings us back to the key to enjoying Sanskrit - I reclaim my own voice by making specific kinds of sounds at specific mouth positions.

examples: प्येर एवोलूशन्योग

Enjoy your practice and see you again for our next course -

Pierre

ॐ शान्तिः शान्तिः शान्तिः

evolutionyoga.org become the dream

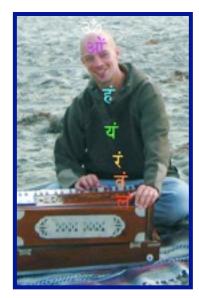

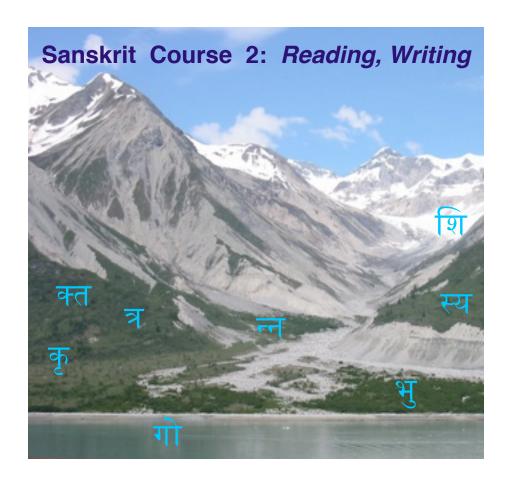

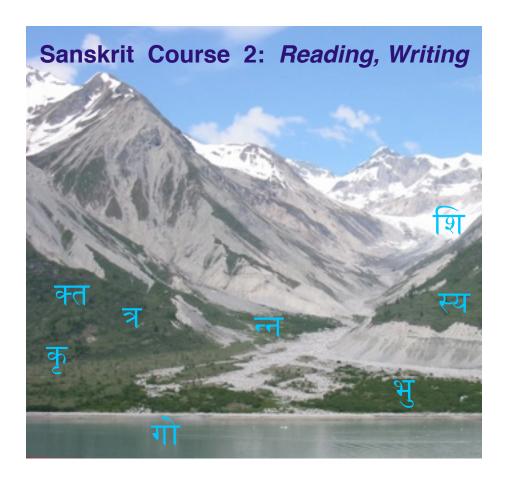